### **PRUEBA DE ACCESO (EBAU)**

### **UNIVERSIDADES DE CASTILLA-LA MANCHA**

### **SEPTIEMBRE – 2017**

MATEMÁTICAS II Tiempo máximo: 1 horas y 30 minutos

El alumno deberá contestar a una de las dos opciones propuestas A o B. Los ejercicios deben redactarse con claridad, detalladamente y razonando las respuestas. Puede utilizar cualquier tipo de calculadora.

## OPCIÓN A

 $1^{\circ}$ ) a) Calcula razonadamente el área de la región determinada por la curva de ecuación  $f(x) = (x - 1)(x + 2)$ , las rectas  $x = -3$ ,  $x = 2$  y el eje de abscisas. Esboza dicha región.

) Encuentra razonadamente la ecuación de la recta tangente a la gráfica de la función  $f(x)$  en el punto de abscisa  $x = 2$ .

----------

 $a)$ 

La función  $f(x) = (x - 1)(x + 2) = x^2 + x - 2$  es una parábola convexa (∪) cuyo vértice es el siguiente:

$$
f'(x) = 2x + 1.
$$
  
\n
$$
f'(x) = 0 \Rightarrow 2x + 1 = 0 \Rightarrow x = -\frac{1}{2}.
$$
  
\n
$$
f(-\frac{1}{2}) = (\frac{1}{2})^2 + \frac{1}{2} - 2 = \frac{1}{4} + \frac{1}{2} - 2 =
$$
  
\n
$$
= \frac{1+2-8}{4} = -\frac{5}{4} \Rightarrow V(-\frac{1}{2}, -\frac{5}{4}).
$$

 De la observación de la figura se deduce la superficie a calcular, que es la siguiente:

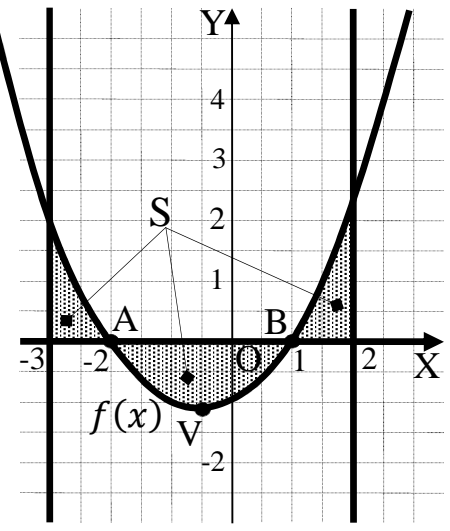

$$
S = \int_{-3}^{-2} f(x) dx - \int_{-2}^{1} f(x) dx + \int_{1}^{2} f(x) dx =
$$
  
=  $\int_{-3}^{-2} f(x) dx + \int_{1}^{-2} f(x) dx + \int_{1}^{2} f(x) dx = [F(x)]_{-3}^{-2} + [F(x)]_{1}^{-2} + [F(x)]_{1}^{2} =$   
=  $F(-2) - F(-3) + F(-2) - F(1) + F(2) - F(1) =$ 

$$
= 2F(-2) - F(-3) - 2F(1) + F(2) = S. (*)
$$
  
\n
$$
F(x) = \int f(x) \cdot dx = \int (x^2 + x - 2) \cdot dx = \frac{x^3}{3} + \frac{x^2}{2} - 2x.
$$
  
\n
$$
F(-2) = \frac{(-2)^3}{3} + \frac{(-2)^2}{2} - 2 \cdot (-2) = -\frac{8}{3} + 2 + 4 = 6 - \frac{8}{3} = \frac{10}{3}.
$$
  
\n
$$
F(-3) = \frac{(-3)^3}{3} + \frac{(-3)^2}{2} - 2 \cdot (-3) = -9 + \frac{9}{2} + 6 = \frac{9}{2} - 3 = \frac{3}{2}.
$$
  
\n
$$
F(1) = \frac{1^3}{3} + \frac{1^2}{2} - 2 \cdot 1 = \frac{1}{3} + \frac{1}{2} - 2 = \frac{2 + 3 - 12}{6} = -\frac{7}{6}.
$$
  
\n
$$
F(2) = \frac{2^3}{3} + \frac{2^2}{2} - 2 \cdot 2 = \frac{8}{3} + 2 - 4 = \frac{8}{3} - 2 = \frac{2}{3}.
$$
  
\nSubstituting the 0 los valores hallados en la expresión (\*):  
\n
$$
S = 2 \cdot \frac{10}{3} - \frac{3}{2} - 2 \cdot \left(-\frac{7}{6}\right) + \frac{2}{3} = \frac{20}{3} - \frac{3}{2} + \frac{7}{3} + \frac{2}{3} = \frac{29}{3} - \frac{3}{2} = \frac{58 - 9}{6} = \frac{49}{6} u^2.
$$

 $b)$ 

El punto de tangencia es el siguiente:

$$
f(2) = (2 - 1)(2 + 2) = 4 \Rightarrow P(2, 4).
$$

El valor de la pendiente de la tangente a una función en un punto es igual que el valor de la primera derivada de la función en ese punto.

$$
f'(x) = 2x + 1. \qquad m = f'(2) = 2 \cdot 2 + 1 = 4 + 1 = 5.
$$
  

$$
y - y_0 = m(x - x_0) \Rightarrow y - 4 = 5 \cdot (x - 2) = 5x - 10
$$
  
Recta tangente:  $t \equiv 5x - y - 6 = 0$ .

2°) *a*) Determinar el valor de  $k \in R$  para que la función  $f(x) = \begin{cases} \frac{x+1}{2x+1} \end{cases}$  $\overline{1}$  $\int x^2 \sin x < 0$  $6x + k$  si  $x \geq 0$ sea continua en  $x = 0$ .

b) Enuncia el teorema de Bolzano y comprueba si la ecuación cos  $x = 2 - x$  tiene alguna solución real en el intervalo  $[0, 2\pi]$ .

----------

 $a)$ 

Para que la función sea continua en  $x = 0$  es necesario que sus límites laterales en ese punto sean iguales e iguales al valor de la función.

$$
\lim_{x \to 0^{-}} f(x) = \lim_{x \to 0} \left( \frac{x+1}{2x+1} \right)^{\frac{1}{x}} = e \quad (*)
$$
\n
$$
\lim_{x \to 0^{+}} f(x) = \lim_{x \to 0} (6x + k) = k = f(0) \qquad \Rightarrow k = e.
$$
\n(\*) 
$$
\lim_{x \to 0} \left( \frac{x+1}{2x+1} \right)^{\frac{1}{x}} = \left( \frac{0+1}{0+10} \right)^{\frac{1}{0}} = 1^{\infty} \Rightarrow Indet. \ n^{\circ} e \Rightarrow \lim_{x \to 0} \left( \frac{x+1+x-x}{2x+1} \right)^{\frac{1}{x}} =
$$
\n
$$
= \lim_{x \to 0} \left( \frac{2x+1-x}{2x+1} \right)^{\frac{1}{x}} = \lim_{x \to 0} \left( 1 + \frac{-x}{2x+1} \right)^{\frac{1}{x}} = \lim_{x \to 0} \left( 1 + \frac{1}{\frac{2x+1}{x}} \right)^{\frac{1}{x}} =
$$
\n
$$
= \lim_{x \to 0} \left( 1 + \frac{1}{\frac{2x+1}{x}} \right)^{\frac{1}{x} \cdot \frac{2x+1}{x} \cdot \frac{x}{2x+1}} = \lim_{x \to 0} \left( 1 + \frac{1}{\frac{2x+1}{x}} \right)^{\frac{2x+1}{x} \cdot \frac{1}{2x+1}} =
$$
\n
$$
= \lim_{x \to 0} \left[ \left( 1 + \frac{1}{\frac{2x+1}{x}} \right)^{\frac{2x+1}{x}} \right]^{\frac{1}{2x+1}} = \left[ \lim_{x \to 0} \left( 1 + \frac{1}{\frac{2x+1}{x}} \right)^{\frac{2x+1}{x}} \right]^{\frac{1}{2x+1}} = e^{\lim_{x \to 0} \frac{1}{2x+1}} = e^2 = e.
$$
\n
$$
= e^{\lim_{x \to 0} \left( 1 + \frac{1}{\frac{2x+1}{x}} \right)^{\frac{2x+1}{x}} = \lim_{x \to 0} \left( 1 + \frac{1}{\frac{2x+1}{x}} \right)^{\frac{2x+1}{x}} = e^{\lim_{x \to 0} \
$$

 $b)$ 

El teorema de Bolzano dice que "si  $f(x)$  es una función continua en [a, b] y toma valores de distinto signo en los extremos del intervalo, entonces  $\exists c \in (a, b)$  tal que  $f(c) = 0$ ".

Sea la función  $f(x) = 2 - x - \cos x$ .

Comprobar que la ecuación cos  $x = 2 - x$  tiene alguna solución real en el intervalo  $[0, 2\pi]$  es equivalente a demostrar que la función  $f(x)$  tiene alguna raíz real en el mismo intervalo.

La función  $f(x)$  es continua en su dominio, que es R, por lo cual le es aplicable el teorema de Bolzano en cualquier intervalo finito que se considere.

Considerando el intervalo  $\left[\frac{\pi}{2}, \pi\right] \in [0, 2\pi]$  y aplicando el teorema de Bolzano a  $f(x)$ :

 $f\left(\frac{\pi}{2}\right) = 2 - \frac{\pi}{2} - \cos \frac{\pi}{2} = 2 - \frac{\pi}{2} - 0 = \frac{4 - \pi}{2} > 0.$ 

 $f(\pi) = 2 - \pi - \cos \pi = 2 - \pi + 1 = 3 - \pi < 0.$ 

Queda demuestrado que  $\cos x = 2 - x$  tiene alguna solución en [0, 2 $\pi$ ].

 $3^{\circ}$ ) *a*) Discute el sistema de ecuaciones lineales  $ax + y + z = 1$  $x + ay + z = 0$  en función del pará-<br> $x + y + az = 0$ metro  $a \in R$ .

b) Resuélvelo razonadamente para el valor  $a = 0$ .

 $a)$ 

 $\Rightarrow$ 

Las matrices de coeficientes y ampliadas del sistema son las siguientes:

----------

$$
M = \begin{pmatrix} a & 1 & 1 \\ 1 & a & 1 \\ 1 & 1 & a \end{pmatrix} y M' = \begin{pmatrix} a & 1 & 1 & 1 \\ 1 & a & 1 & 0 \\ 1 & 1 & a & 0 \end{pmatrix}.
$$

El rango de M en función del parámetro  $\alpha$  es el siguiente:

$$
|M| = \begin{vmatrix} a & 1 & 1 \\ 1 & a & 1 \\ 1 & 1 & a \end{vmatrix} = a^3 + 1 + 1 - a - a - a = a^3 - 3a + 2 = 0.
$$
  
Resolviendo por Ruffini:  

$$
a_1 = a_2 = 1; a_3 = -2.
$$
  

$$
Para \begin{cases} a \neq 1 \\ a \neq -2 \end{cases} \Rightarrow
$$
 Rang M = Rang M' = 3 = n<sup>o</sup> incóg.  $\Rightarrow$  S.C.D.  

$$
a = 1 \Rightarrow M = \begin{pmatrix} 1 & 1 & 1 \\ 1 & 1 & 1 \end{pmatrix} y M' = \begin{pmatrix} 1 & 1 & 1 \\ 1 & 1 & 1 \\ 1 & 1 & 1 \end{pmatrix} \Rightarrow \begin{cases} Range M = 1 \\ Range M' = 2 \end{cases}
$$
  

$$
Para a = 1 \Rightarrow
$$
 Rang M = 1; Rang M' = 2  $\Rightarrow$  Sistema incomparable.  

$$
Para a = -2 \Rightarrow M' = \begin{pmatrix} 2 & 1 & 1 & 1 \\ 1 & 2 & 1 & 0 \\ 1 & 1 & 2 & 0 \end{pmatrix} \Rightarrow
$$
 Rang M'  $\Rightarrow$  {C<sub>1</sub>, C<sub>2</sub>, C<sub>4</sub>}  $\Rightarrow$   

$$
\begin{cases} 2 & 1 & 1 \\ 1 & 2 & 0 \\ 1 & 1 & 0 \end{cases} = 1 - 2 = -1 \neq 0 \Rightarrow
$$
 Rang M' = 3.  

$$
Para a = -2 \Rightarrow
$$
 Rang M = 2; Rang M' = 3  $\Rightarrow$  Sistema incompathle.

 $b)$ 

Para  $a = 0$  el sistema es  $x + z = 0$ , que es compatible determinado. Resol-<br> $x + y = 0$ 

viendo por la regla de Cramer:

$$
x = \frac{\begin{vmatrix} 1 & 1 & 1 \\ 0 & 0 & 1 \\ 0 & 1 & 0 \\ 1 & 0 & 1 \end{vmatrix}}{\begin{vmatrix} 1 & 0 & 1 \\ 1 & 0 & 1 \\ 1 & 1 & 0 \end{vmatrix}} = \frac{-1}{1+1} = -\frac{1}{2}. \qquad y = \frac{\begin{vmatrix} 0 & 1 & 1 \\ 1 & 0 & 1 \\ 1 & 0 & 0 \end{vmatrix}}{2} = \frac{1}{2} = \frac{1}{2}. \qquad z = \frac{\begin{vmatrix} 0 & 1 & 1 \\ 1 & 0 & 0 \\ 1 & 1 & 0 \end{vmatrix}}{2} = \frac{1}{2} = \frac{1}{2}.
$$

4°) Dados los planos  $\alpha \equiv -x + 2y + z + 2 = 0$  y  $\beta \equiv -2y + z = 0$ :

a) Calcula razonadamente el volumen del tetraedro formado por el origen de coordenadas y los puntos de intersección del plano  $\alpha$  con los tres ejes de coordenadas.

b) Encuentra razonadamente la ecuación general o implícita de la recta paralela a los planos  $\alpha$  y  $\beta$  que pase por el punto  $P(0, -1, 3)$ .

-----------

 $a)$ 

Los cortes con los ejes coordenados del plano  $\alpha \equiv -x + 2y + z + 2 = 0$  son los siguientes:

Eje 
$$
X \Rightarrow \begin{cases} y = 0 \\ z = 0 \end{cases} \Rightarrow -x + 2 = 0; \ x = 2 \Rightarrow A(2, 0, 0).
$$
  
Eje  $Y \Rightarrow \begin{cases} x = 0 \\ z = 0 \end{cases} \Rightarrow 2y + 2 = 0; \ y + 1 = 0; y = -1 \Rightarrow B(0, -1, 0).$   
Eje  $Z \Rightarrow \begin{cases} x = 0 \\ y = 0 \end{cases} \Rightarrow z + 2 = 0; \ z = -2 \Rightarrow C(0, 0, -2).$ 

Los vectores que determina el origen de coordenadas con los puntos de corte con los ejes coordenados son los siguientes:

$$
\overrightarrow{OA} = (2,0,0).
$$
 
$$
\overrightarrow{OB} = (0,-1,0).
$$
 
$$
\overrightarrow{OC} = (0,0,2).
$$

El volumen del tetraedro que determinan tres vectores es un sexto de su producto mixto en valor absoluto:

$$
V = \frac{1}{6} \cdot |[ \overrightarrow{OA}, \overrightarrow{OB}, \overrightarrow{OC}]| = \frac{1}{6} \cdot \begin{vmatrix} 2 & 0 & 0 \\ 0 & -1 & 0 \\ 0 & 0 & 2 \end{vmatrix} = \frac{1}{6} \cdot |-4| = \frac{2}{3} u^{3}.
$$

 $b)$ 

Los vectores normales de los planos son  $\overrightarrow{n_{\alpha}} = (-1, 2, 1)$  y  $\overrightarrow{n_{\beta}} = (0, -2, 1)$ .

El vector director de la recta tiene que ser, simultáneamente, perpendicular a los vectores normales de los dos planos; es decir: el vector director de la recta es cualquier vector que sea linealmente dependiente del producto vectorial de los vectores normales de los planos:

$$
\overrightarrow{v'} = \overrightarrow{n_{\alpha}} \wedge \overrightarrow{n_{\alpha}} = \begin{vmatrix} i & j & k \\ -1 & 2 & 1 \\ 0 & -2 & 1 \end{vmatrix} = 2i + 2k + 2i + j = 4i + j + 2k \Rightarrow
$$

 $\Rightarrow \vec{v} = (4, 1, 2).$ 

La expresión de la recta  $r$  pedida dada por unas ecuaciones continuas es la si-<br>guiente:  $r \equiv \frac{x}{4} = \frac{y+1}{1} = \frac{z-3}{2}$ . Su expresión por unas ecuaciones implícitas es:

$$
r \equiv \frac{x = 4y + 4}{2y + 2 = z - 3} \Rightarrow r \equiv \frac{x - 4y = 4}{2y - z = -5}.
$$

 $5^{\circ}$ ) a) En una empresa hay tres robots A, B y C dedicados a soldar componentes electrónicos en placas de circuito impreso. El 25 % de los componentes son soldados por el robot A, el 20 % por el B y el 55 % por el C. Se sabe que la probabilidad de que una placa tenga un defecto de soldadura es de 0,03 si ha sido soldado por el robot A, 0,04 por el robot B y 0,02 por el robot C.

 $a_1$ ) Elegida una placa al azar, calcula razonadamente la probabilidad de que tenga un defecto de soldadura.

) Se escoge al azar una placa y resulta tener un defecto de soldadura, calcula razonadamente la probabilidad de que haya sido soldada por el robot C.

) Lanzamos cinco veces una moneda trucada. La probabilidad de obtener cara es 0,6. Calcula razonadamente la probabilidad de:

----------

 $b_1$ ) Obtener exactamente tres caras.

) Obtener más de tres caras.

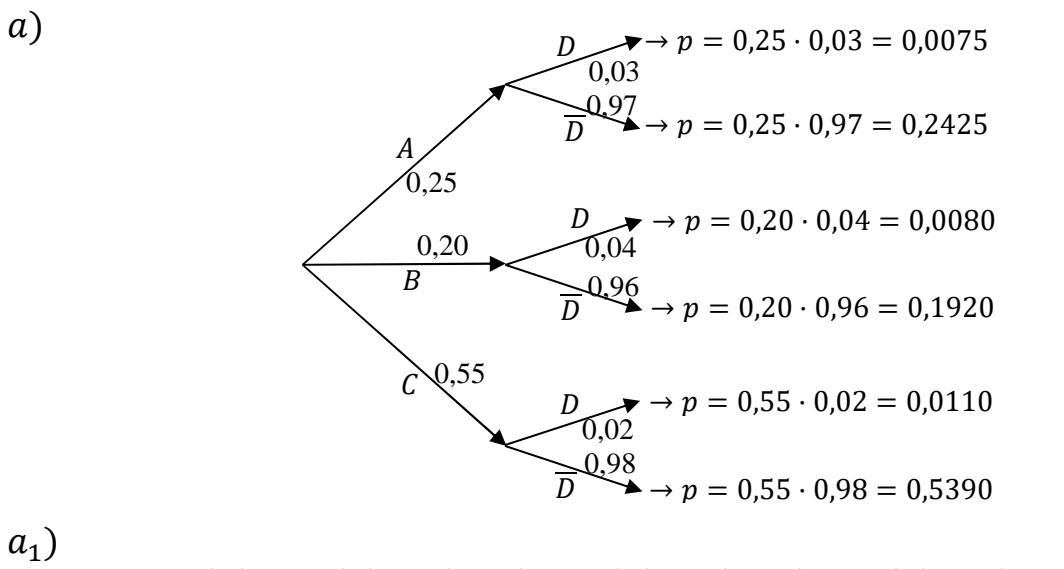

$$
P = P(D) = P(A) \cdot P(D/A) + P(B) \cdot P(D/B) + P(C) \cdot P(D/C) =
$$

 $= 0.25 \cdot 0.03 + 0.20 \cdot 0.04 + 0.55 \cdot 0.02 = 0.0075 + 0.0080 + 0.0110 = 0.0265.$ 

$$
a_2
$$
\n
$$
P = P(C/D) = \frac{P(C \cap D)}{P(D)} = \frac{P(C) \cdot P(D/C)}{P(A) \cdot P(D/A) + P(B) \cdot P(D/B) + P(C) \cdot P(D/C)} = \frac{0.55 \cdot 0.02}{0.25 \cdot 0.03 + 0.20 \cdot 0.04 + 0.55 \cdot 0.02} = \frac{0.0110}{0.0075 + 0.0080 + 0.0110} = \frac{0.0110}{0.0265} = \frac{0.4151}{0.0265}.
$$

D)

 $b_1$ )

*Datos*: 
$$
p = 0.6
$$
;  $q = 0.4$ ;  $n = 5$ ;  $r = 3$ .

Aplicando la fórmula de la probabilidad de la distribución binomial, que es la siguiente:  $P = \binom{n}{r} \cdot p^r \cdot q^{n-r}$ .

$$
P = {5 \choose 3} \cdot 0.6^3 \cdot 0.4^2 = \frac{5!}{(5-3)! \cdot 3!} \cdot 0.216 \cdot 0.16 = \frac{5 \cdot 4}{2} \cdot 0.03456 = \underline{0.3456}.
$$

$$
b_2
$$
  

$$
P = {5 \choose 4} \cdot 0.6^4 \cdot 0.4^1 + P = {5 \choose 5} \cdot 0.6^5 \cdot 0.4^0 =
$$

 $=\frac{5!}{(5-4)! \cdot 4!} \cdot 0,1296 \cdot 0,4+\frac{5!}{(5-5)! \cdot 5!} \cdot 0,0778 \cdot 1=5 \cdot 0,0518+1 \cdot 0,0778=$ 

=  $0,2592 + 0,0778 = 0,3370.$ 

# OPCIÓN B

1°) Halla razonadamente las dimensiones más económicas de una piscina de 32  $m^3$  con un fondo cuadrado, de manera que la superficie de sus paredes y el suelo necesiten la cantidad mínima de material.

Para que la cantidad de material sea mínima tiene que serlo la superficie.

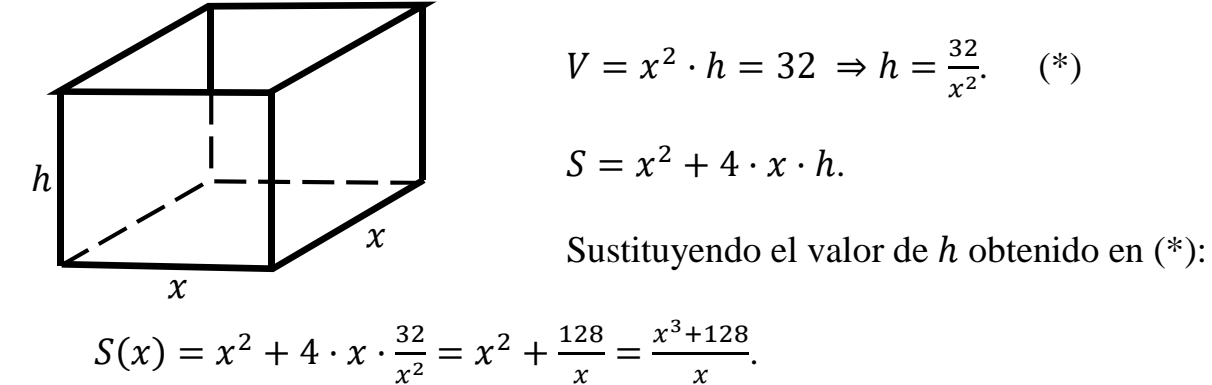

Para que la superficie sea mínima es condición necesaria que su primera derivada sea cero:

$$
S'(x) = \frac{3x^2 \cdot x - (x^3 + 128) \cdot 1}{x^2} = \frac{3x^3 - x^3 - 128}{x^2} = \frac{2x^3 - 128}{x^2}.
$$
  
\n
$$
S'(x) = 0 \implies \frac{2x^3 - 54}{x^2} = 0; \quad 2x^3 - 128 = 0; \quad x^3 = 64 = 4^3 \implies x = 3.
$$
  
\n
$$
h = \frac{32}{4^2} = \frac{32}{16} = 2.
$$

El material es mínimo para 4 m de lado de la base y 2 m de altura.

Justificación de que se trata de un mínimo:

Una función tiene un mínimo relativo cuando su segunda derivada es positiva para los valores que anulan su primera derivada:

$$
S''(x) = \frac{6x^2 \cdot x^2 - (2x^3 - 128) \cdot 2x}{x^4} = \frac{6x^3 - 2(2x^3 - 128)}{x^3} = \frac{6x^3 - 4x^3 + 256}{x^3} = \frac{2x^3 + 256}{x^3}
$$

$$
S''(3) = \frac{2 \cdot 3^3 + 256}{3^3} > 0 \implies \underline{M} \text{inimo, como se quería justificar.}
$$

2°) Calcula razonadamente las siguientes integrales:

a) 
$$
I = \int \frac{x^3 + 2x^2 + x - 10}{x^2 + x - 2} \cdot dx
$$
,   
b)  $I = \int x^2 \cdot Lx \cdot dx$ .

Nota: L denota logaritmo neperiano.

a)  
\n
$$
I = \int \frac{x^3 + 2x^2 + x - 10}{x^2 + x - 2} \cdot dx
$$
\n
$$
\frac{x^3}{10} + \frac{2x^2}{10} + \frac{2x^2}{10} + \frac{2x
$$

Sustituyendo en (\*) el valor de A obtenido:

$$
I = \int \frac{x^3 + 2x^2 + x - 10}{x^2 + x - 2} \cdot dx = \frac{x^2}{2} + x + L \frac{(x+2)^4}{(x-1)^2} + C.
$$

 $b)$ 

$$
I = \int x^2 \cdot Lx \cdot dx \Rightarrow \begin{cases} u = Lx \rightarrow du = \frac{1}{x} \cdot dx \\ dv = x^2 \cdot dx \rightarrow v = \frac{x^3}{3} \end{cases} \Rightarrow Lx \cdot \frac{x^3}{3} - \int \frac{x^3}{3} \cdot \frac{1}{x} \cdot dx =
$$

$$
= \frac{x^3}{3} \cdot Lx - \frac{1}{3} \cdot \int x^2 \cdot dx = \frac{x^3}{3} \cdot Lx - \frac{1}{3} \cdot \frac{x^3}{3} = \frac{x^3}{9} \cdot (3Lx - 1).
$$
  

$$
I = \int x^2 \cdot Lx \cdot dx = \frac{x^3}{9} \cdot (3Lx - 1) + C.
$$

3°) Dadas las matrices 
$$
A = \begin{pmatrix} 0 & 1 & 1 \\ 1 & 0 & 0 \\ 0 & 0 & 1 \end{pmatrix}
$$
,  $B = \begin{pmatrix} -1 & 0 & 1 \\ 0 & -1 & 0 \\ 1 & 1 & 0 \end{pmatrix}$   $y C = \begin{pmatrix} 1 & 1 & 0 \\ 0 & 3 & 0 \\ -1 & 0 & 1 \end{pmatrix}$ :

----------

*a*) Calcula razonadamente  $A^{-1}$ .

b) Calcula razonadamente la matriz X que verifica que  $A \cdot X + B = C^2$ .

*a*)

Se obtiene la inversa de A por el método de Gauss-Jordan.

$$
(A|I) = \begin{pmatrix} 0 & 1 & 1 & 1 & 0 & 0 \\ 1 & 0 & 0 & 1 & 0 \\ 0 & 0 & 1 & 0 & 0 \\ 0 & 0 & 1 & 0 & 0 \end{pmatrix} \Rightarrow \{F_1 \leftrightarrow F_2\} \Rightarrow \begin{pmatrix} 1 & 0 & 0 & 0 & 1 & 0 \\ 0 & 1 & 1 & 1 & 0 & 0 \\ 0 & 0 & 1 & 0 & 0 & 1 \end{pmatrix} \Rightarrow
$$
  
\n
$$
\Rightarrow \{F_2 \rightarrow F_2 - F_3\} \Rightarrow \begin{pmatrix} 1 & 0 & 0 & 0 & 1 & 0 \\ 0 & 1 & 0 & 1 & 0 & -1 \\ 0 & 0 & 1 & 1 & 0 & -1 \\ 0 & 0 & 1 & 1 & 0 & 0 \end{pmatrix} \Rightarrow A^{-1} = \begin{pmatrix} 0 & 1 & 0 & 0 \\ 1 & 0 & -1 & 0 \\ 0 & 0 & 1 & 0 \end{pmatrix}.
$$
  
\nb)  
\n
$$
A \cdot X + B = C^2; \quad A \cdot X = C^2 - B; \quad A^{-1} \cdot A \cdot X = A^{-1} \cdot (C^2 - B);
$$
  
\n
$$
C^2 = C \cdot C = \begin{pmatrix} 1 & 1 & 0 \\ 0 & 3 & 0 \\ -1 & 0 & 1 \end{pmatrix} \cdot \begin{pmatrix} 1 & 1 & 0 \\ 0 & 3 & 0 \\ -1 & 0 & 1 \end{pmatrix} = \begin{pmatrix} 1 & 4 & 0 \\ 0 & 9 & 0 \\ -2 & -1 & 1 \end{pmatrix}.
$$
  
\n
$$
C^2 - B = \begin{pmatrix} 1 & 4 & 0 \\ 0 & 9 & 0 \\ -2 & -1 & 1 \end{pmatrix} - \begin{pmatrix} -1 & 0 & 1 \\ 0 & -1 & 0 \\ 1 & 1 & 0 \end{pmatrix} = \begin{pmatrix} 2 & 4 & -1 \\ 0 & 10 & 0 \\ -3 & -2 & 1 \end{pmatrix}.
$$
  
\n
$$
X = A^{-1} \cdot (C^2 - B) = \begin{pmatrix} 0 & 1 & 0 \\ 1 & 0 & -1 \\ 0 & 0 & 1 \end{pmatrix} \cdot \begin{pmatrix} 2 & 4 & -1 \\ 0 & 10 &
$$

4<sup>o</sup>) a) Halla razonadamente el valor de  $a \in R$  para el cual el plano  $\beta \equiv x - y - az +$ 5 = 0 es paralelo a la recta  $r \equiv \frac{x-2}{3}$  $\frac{-2}{3} = \frac{y}{-3}$  $\frac{y}{-5} = \frac{z}{2}$  $\overline{\mathbf{c}}$ .

b) Calcula razonadamente la distancia de la recta  $r \equiv \frac{x-3}{2}$  $\frac{0}{2} = y - 1 = z$  al punto  $P(1, 2, 3)$ .

----------

 $a)$ 

Un vector normal del plano  $\beta$  es  $\vec{n} = (1, -1, -a)$ .

Un vector director de la recta  $r$  es  $\overrightarrow{v_r} = (3, -5, 2)$ .

El plano  $\beta$  y la recta r serán paralelos cuando el vector normal del plano y el vector director de la recta sean perpendiculares, o sea, cuando su producto escalar sea cero.

$$
\vec{n} \cdot \vec{v_r} = 0 \Rightarrow (1, -1, -a) \cdot (3, -5, 2) = 0; \ \ 3 + 5 - 2a = 0; \ \ 8 - 2a = 0;
$$

 $4 - a = 0 \Rightarrow a = 4.$ 

$$
El plano \beta y la recta son paralelos para a = 4.
$$

## $b)$

La distancia de un punto a una recta puede determinarse teniendo en cuenta que el área del paralelogramo que forman dos vectores es el módulo de su producto vectorial y, de forma geométrica, es el producto de la base por la altura.

Un punto y un vector de  $r$  son  $Q(3, 1, 0)$   $y \overrightarrow{v_r} = (2, 1, 1)$ .

$$
\overrightarrow{QP} = [P - Q] = [(1, 2, 3) - (3, 1, 0)] = (-2, 1, 3).
$$

Para una mejor comprensión del proceso se hace un dibujo de la situación.

 $\sim$ 

$$
S = |\overrightarrow{v_r} \wedge \overrightarrow{QP}| \Rightarrow |\overrightarrow{v_r} \wedge \overrightarrow{QP}| = |\overrightarrow{v_r}| \cdot h \Rightarrow
$$
\n
$$
\Rightarrow h = d(P, r) = \frac{|\overrightarrow{v_r} \wedge \overrightarrow{QP}|}{|\overrightarrow{v_r}|}.
$$
\n
$$
\Rightarrow h = d(P, r) = \frac{|\overrightarrow{v_r} \wedge \overrightarrow{QP}|}{|\overrightarrow{v_r}|}.
$$

Aplicando la fórmula al punto P y a la recta  $r$ :

$$
d(P,r) = \frac{|\vec{v_r} \wedge \vec{QP}|}{|\vec{v_r}|} = \frac{\begin{vmatrix} i & j & k \\ 2 & 1 & 1 \\ -2 & 1 & 3 \end{vmatrix}}{\sqrt{2^2 + 1^2 + 1^2}} = \frac{|3i - 2j + 2k + 2k - i - 6j|}{\sqrt{4 + 1 + 1}} = \frac{|2i - 8j + 4k|}{\sqrt{6}} = \frac{\sqrt{2^2 + (-8)^2 + 4^2}}{\sqrt{6}} = \frac{\sqrt{4 + 64 + 16}}{\sqrt{6}} = \frac{\sqrt{84}}{\sqrt{6}} = \frac{\sqrt{14}}{\sqrt{6}} u = d(P,r).
$$

Otra forma de resolver este ejercicio es la siguiente:

El haz de planos  $\perp$  a r tiene por ecuación:  $\alpha \equiv 2x + y + z + D = 0$ .

De los infinitos planos del haz  $\alpha$ , el plano  $\pi$  que contiene al punto  $P(1, 2, 3)$  es el que satisface su ecuación:

$$
\alpha \equiv 2x + y + z + D = 0
$$
  
  $P(1,2,3)$   $\Rightarrow$  2 \cdot 1 + 2 + 3 + D = 0; 7 + D = 0  $\Rightarrow$  D = -7  $\Rightarrow$ 

 $\Rightarrow \pi \equiv 2x + y + z - 7 = 0.$ 

La expresión de la recta  $r$  dada por dos ecuaciones implícitas es la siguiente:

$$
r \equiv \frac{x-3}{2} = y - 1 = z; \quad\n\begin{cases}\nx - 3 = 2y - 2 \\
y - 1 = 2z\n\end{cases}\n\Rightarrow\nr \equiv\n\begin{cases}\nx - 2y = 1 \\
y - 2z = 1\n\end{cases}.
$$

El punto T, intersección de la recta  $r$  con el plano  $\pi$  es la solución del sistema que forman:

$$
\pi \equiv 2x + y + z - 7 = 0
$$
  
\n
$$
r \equiv \begin{cases} x - 2y = 1 \\ y - 2z = 1 \end{cases}
$$
\n
$$
\begin{cases} 2x + y + z = 7 \\ x - 2y = 1 \\ y - 2z = 1 \end{cases} \Rightarrow x = 2y + 1 \Rightarrow
$$

 $2(2y + 1) + y + z = 7$  $y - 2z = 1$  $5y + z = 5$  $y - 2z = 1$  $10y + 2z = 10$ <br> $y - 2z = 1$   $\Rightarrow$   $11y = 11$ ;  $y = 1$ .

 $1 - 2z = 1 \Rightarrow z = 0; \ x = 2 \cdot 1 + 1 = 3.$ 

El punto de corte es  $T(3, 1, 0)$ .

La distancia pedida del punto P a la recta  $r$  es equivalente a la distancia entre los puntos P y T, o sea el módulo de  $|\overrightarrow{PT}|$ :

$$
d(P,r) = |\overrightarrow{PT}| = \sqrt{(3-1)^2 + (1-2)^2 + (0-3)^2} =
$$
  
=  $\sqrt{2^2 + (-1)^2 + (-3)^2} = \sqrt{4+1+9} = \sqrt{14}.$ 

$$
d(P,r) = \sqrt{14} \, \text{unidades.}
$$

 $\frac{r}{\sqrt{2}}$ 

 $\pi$ 

 $T(3, 1, 0)$ 

 $P(1, 2, 3)$ 

 $\boldsymbol{d}$ 

 $5^{\circ}$ ) a) De una urna que contiene tres bolas blancas y dos bolas rojas extraemos, sucesivamente y sin reemplazamiento, dos bolas. Calcula razonadamente la probabilidad de:

) Que la segunda bola extraída sea blanca.

) Si la segunda bola extraída ha sido blanca, que la primera fuera roja.

) El tiempo de duración de las llamadas telefónicas a cierta centralita se distribuye según una distribución normal de media 5 minutos y varianza 4. Calcular razonadamente:

 $b_1$ ) La probabilidad de que una llamada dure menos de 4,5 minutos.

) El tiempo de duración que no es superado por el 33 % de las llamadas.

---------  $a)$  $a_1$ )  $P = P(BB) + P(RB) = \frac{3}{5}$  $\frac{3}{5} \cdot \frac{2}{4}$  $\frac{2}{4} + \frac{2}{5}$  $\frac{2}{5} \cdot \frac{3}{4}$  $\frac{3}{4} = \frac{6}{20}$  $\frac{6}{20} + \frac{6}{20}$  $\frac{6}{20} = \frac{12}{20}$  $\frac{12}{20} = \frac{3}{4}$  $\frac{3}{4} = 0.75.$  $a_2$ )  $P = P(1^{\frac{a}{2}}R|2^{\frac{a}{2}}B) = \frac{P(1^{\frac{a}{2}}R\cap 2^{\frac{a}{2}}B)}{P(2^{\frac{a}{2}}R)}$  $\frac{1^{\frac{a}{2}}R\cap 2^{\frac{a}{2}}B)}{P(2^{\frac{a}{2}}B)} = \frac{P(1^{\frac{a}{2}}R)\cdot P(2^{\frac{a}{2}}B)}{P(BB)+P(RB)}$  $\frac{1}{P(BB)+P(RB)}=$  $\overline{a}$  $\frac{2}{5}$ .  $\frac{3}{4}$  $\begin{array}{@{}c@{\hspace{1em}}c@{\hspace{1em}}c}\n & 5 & 4 \\
\hline\n3 & 2 & 2 \\
\hline\n\end{array}$  $\frac{3}{5}$ .  $\frac{2}{4}$  $\frac{2}{4} + \frac{2}{5}$  $\frac{2}{5} \cdot \frac{3}{4}$ ¢ =  $\frac{6}{1}$  $rac{20}{6}$  $\frac{6}{20} + \frac{6}{20}$ 20  $=\frac{6}{12}$  $\frac{1}{12}$  $=\frac{1}{2}$  $\frac{1}{2} = 0.5$ .  $b)$  $b_1$ ) Datos:  $\mu = 5$ ;  $\sigma = 4$ .  $P(X < 4, 5)$ . Tipificando la variable:  $Z = \frac{X - \mu}{\sigma} = \frac{X - 5}{4}$ 4 .  $P(X < 4.5) = P\left(\frac{X-5}{4}\right)$  $\frac{-5}{4} < \frac{4,4-5}{4}$  $\frac{A^{1}-5}{4}$  =  $P(Z < \frac{-0.5}{4})$  =  $P(Z < -0.125)$  =  $= 1 - P(Z \ge 0.125) = 1 - 0.5497 = 0.4503.$  $b_2$ )  $Z_0 = P(Z < Z_0) = 1 - 33\% = 67\% = 0.67.$ 

Mirando la tabla de distribución Normal  $N(0, 1)$ , a 0,6700 le corresponde en la tabla 0,44.

$$
\frac{X-5}{4} = 0.44; \ \ X = 5 + 1.76 = 6.76.
$$